# Q&A for ... 3D Roundabout Modeling

Q: Where can I find the recording, power point and questions & answers for this webinar?

A: All the current 2016 Engineering/CADD Systems Office (ECSO) webinars are now posted onto a new YouTube website: <u>https://www.youtube.com/channel/UCT2GSoQtPEMg7jjUlee67fw</u>

Many of the prior recordings of training webinars will also be accessible from this YouTube website.

\*\*\* Please take the time to Subscribe and watch the introductory video. (free of charge)\*\*\*

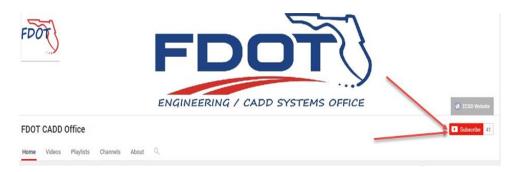

A: All the prior recordings along with the new webinar recording, along with any attachments of the Presentation and Q&A documents, can still be accessed from the ECSO website: <u>http://www.dot.state.fl.us/ecso/downloads/GoToMeetingTraining/PostedWebinars.shtm</u>

## Q: Where can I find the ECSO CADD Training Manuals?

A: The ECSO CADD Training Manuals, along with their associated training data sets, can be downloaded from the ECSO website:

http://www.dot.state.fl.us/ecso/main/FDOTCaddTraining.shtm

A: ECSO is striving to record all CADD Manuals thru training webinars and have them accessible from our YouTube website as well:

https://www.youtube.com/channel/UCT2GSoQtPEMg7jjUlee67fw

Q: How can I get on the list for email alerts for future ECSO CADD Webinars or Notifications?

A: ECSO currently Scheduled Webinars can be accessed for registration at:

http://www.dot.state.fl.us/ecso/downloads/GoToMeetingTraining/ScheduledWebinars.shtm

A: The **FDOT Contact Management** system at: <u>FDOT Contact Management</u> is available for participants to sign up for email alerts as the Webinars are scheduled and notifications are released. Just check the "CADD" options under each applicable section. For a "How to..." assistance select <u>How to use FDOT</u> <u>Contact Management</u> help document or <u>FDOT Contact Mailer</u> webinar.

Q: Where can I connect to the on-line FDOT CADD Support Forum?

A: <a href="http://communities.bentley.com/communities/user\_communities/fdot\_cadd\_support/">http://communities.bentley.com/communities/user\_communities/fdot\_cadd\_support/</a>

Q: How can I connect with a CADD Support representative?A: Feel free to send any comments, suggestions, and questions to ECSO:

ecso.support@dot.state.fl.us

Q: How can I participate in presenting my own webinar <OR> suggest a needed topic to address in an

upcoming webinar <OR> know of a great presenter of a needed topic in an upcoming webinar? A: Feel free to contact ECSO Support at: <a href="mailto:ecso.support@dot.state.fl.us">ecso.support@dot.state.fl.us</a>

### Q: Has the 2D prerecorded webinar been uploaded to the ECSO site?

A: The **2D** Roundabout Design with Open Roads webinar will be posted (at the same time as the **3D** Roundabout Modeling) and only available through the new ECSO YouTube website: https://www.youtube.com/channel/UCT2GSoQtPEMg7jjUlee67fw

\*\*\* You need only to subscribe (free of charge). \*\*\*

NOTE: The **3D Roundabout Modeling** webinar will also be available through the ECSO Posted Webinar website.

#### Q: Is the drop curb corridor template provided in the FDOTSS4 MR1 Update?

A: Mike copied the delivered linear template and made minor edits.

#### **Q:** For the ramp application?

A: As above.

#### **Q: How can I contact Mike Donahue?**

A: Mike.Donahue@Kimley-Horn.com Kimley-Horn and Associates, Inc. 1777 Main Street, Suite 200 Sarasota FL 34236 941.379.7600.